<span id="page-0-3"></span>

**stir —** Report incidence-rate comparison

[Description](#page-0-0) [Quick start](#page-0-1) [Menu](#page-0-2) Menu [Syntax](#page-1-0) [Options](#page-1-1) [Remarks and examples](#page-2-0) [Stored results](#page-3-0) [Methods and formulas](#page-3-1) [Reference](#page-3-2) [Also see](#page-4-0)

# <span id="page-0-0"></span>**Description**

stir reports point estimates and confidence intervals for the incidence-rate ratio (IRR) and incidence-rate difference (IRD). Stratified IRRs may be standardized to produce standardized mortality ratios.

<span id="page-0-1"></span>stir can be used with single- or multiple-record and single- or multiple-failure st data.

### **Quick start**

IRR and IRD with confidence intervals for exposure indicator exposed using [stset](https://www.stata.com/manuals/ststset.pdf#ststset) data stir exposed

- Same as above, but display exact *p*-values calculated without the mid-*p* adjustment stir exposed, exact
- Crude and Mantel–Haenszel combined IRRs with test of homogeneity for strata defined by svar stir exposed, strata(svar)

Same as above, and standardize the IRRs by weighting variable wvar stir exposed, strata(svar) standard(wvar)

<span id="page-0-2"></span>Same as above, but standardize using time at risk for the unexposed group as weights stir exposed, strata(svar) estandard

### **Menu**

Statistics  $>$  Survival analysis  $>$  Summary statistics, tests, and tables  $>$  Report incidence-rate comparison

### <span id="page-1-0"></span>**Syntax**

 $\texttt{stir } exposedvar \; \big| \; \textit{if} \; \big| \; \big| \; \textit{in} \; \big| \; \big| \; , \; \textit{options} \; \big|$  $\texttt{stir } exposedvar \; \big| \; \textit{if} \; \big| \; \big| \; \textit{in} \; \big| \; \big| \; , \; \textit{options} \; \big|$  $\texttt{stir } exposedvar \; \big| \; \textit{if} \; \big| \; \big| \; \textit{in} \; \big| \; \big| \; , \; \textit{options} \; \big|$  $\texttt{stir } exposedvar \; \big| \; \textit{if} \; \big| \; \big| \; \textit{in} \; \big| \; \big| \; , \; \textit{options} \; \big|$  $\texttt{stir } exposedvar \; \big| \; \textit{if} \; \big| \; \big| \; \textit{in} \; \big| \; \big| \; , \; \textit{options} \; \big|$ 

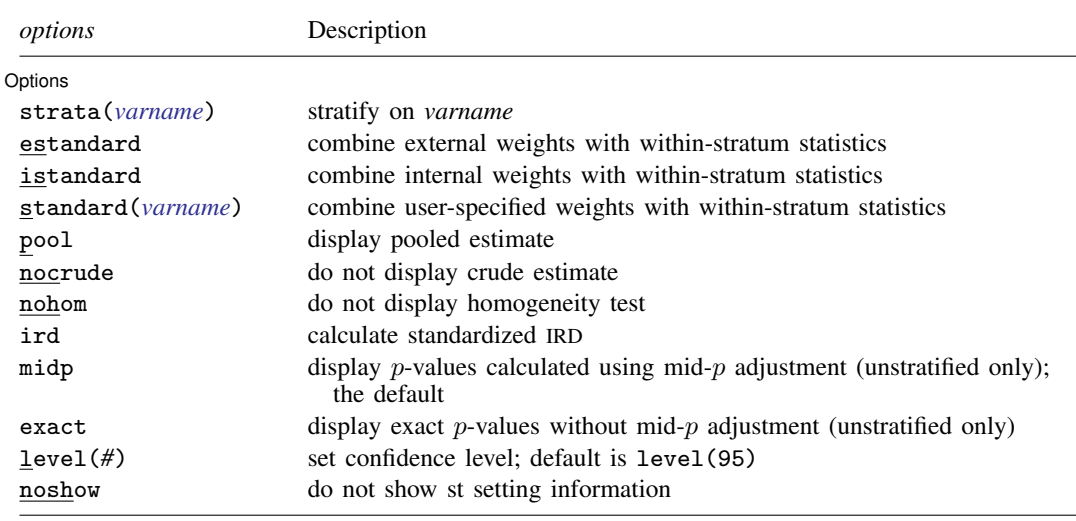

You must [stset](https://www.stata.com/manuals/ststset.pdf#ststset) your data before using stir; see [ST] stset.

by and collect are allowed; see [U[\] 11.1.10 Prefix commands](https://www.stata.com/manuals/u11.pdf#u11.1.10Prefixcommands).

<span id="page-1-1"></span>fweights and iweights may be specified using stset; see [ST] [stset](https://www.stata.com/manuals/ststset.pdf#ststset). stir may not be used with pweighted data.

### **Options**

 $\overline{a}$ 

#### Options Options <u>Later and the contract of the contract of the contract of the contract of the contract of</u>

- strata(*[varname](https://www.stata.com/manuals/u11.pdf#u11.4varnameandvarlists)*) specifies that the calculation be stratified on *varname*, which may be a numeric or string variable. Within-stratum statistics are shown and then combined with Mantel –Haenszel weights. Also see the by() option in  $[R]$  [Epitab](https://www.stata.com/manuals/repitab.pdf#rEpitab).
- estandard, istandard, standard(*[varname](https://www.stata.com/manuals/u11.pdf#u11.4varnameandvarlists)*), pool, nocrude, nohom, and ird are relevant only if  $strata()$  is specified; see [R] [Epitab](https://www.stata.com/manuals/repitab.pdf#rEpitab).
- midp and exact are relevant only if strata() is not specified; see [R] [Epitab](https://www.stata.com/manuals/repitab.pdf#rEpitab).

level(*#*) is relevant in all cases; see [R] [Epitab](https://www.stata.com/manuals/repitab.pdf#rEpitab).

noshow is relevant in all cases; it prevents stir from showing the key st variables. This option is seldom used because most people type stset, show or stset, noshow to set whether they want to see these variables mentioned at the top of the output of every st command; see [ST] [stset](https://www.stata.com/manuals/ststset.pdf#ststset).

### <span id="page-2-0"></span>**Remarks and examples [stata.com](http://stata.com)**

stir examines the incidence rate and time at risk.

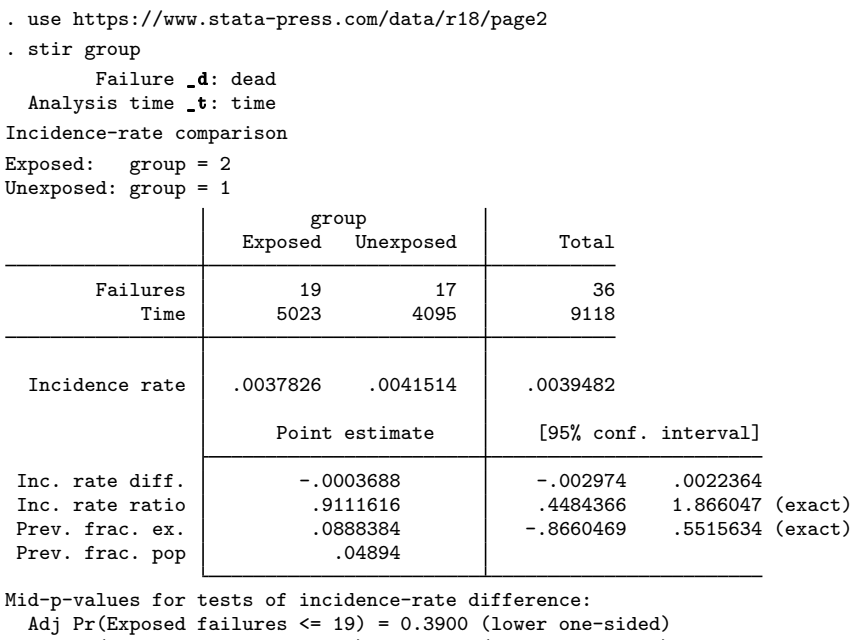

Adj Pr(Exposed failures >= 19) = 0.6100 (upper one-sided)

```
Two-sided p-value = 0.7799
```
Specifying the exact option displays  $p$ -values for the tests of IRD calculated without using the mid- $p$  adjustment. The noshow option suppresses the display of st variables.

```
. stir group, exact noshow
Incidence-rate comparison
Exposed: groun = 2
```
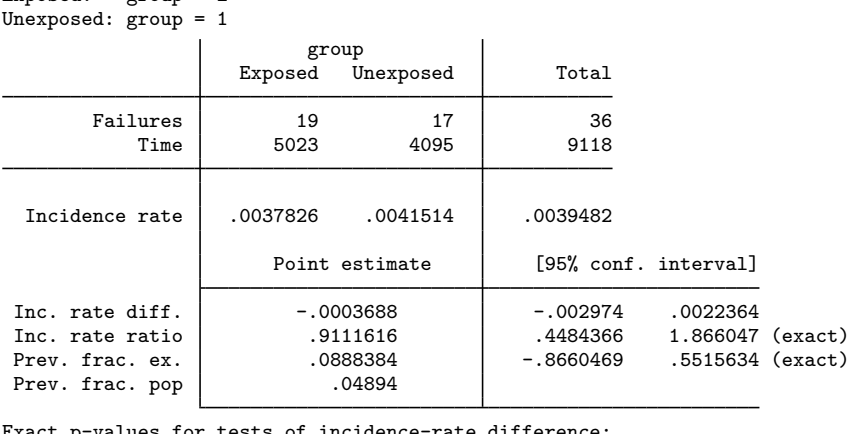

 $\mathop{\text{act}}$  p-values for tests of incidence-rate difference: Pr(Exposed failures  $\leq$  19) = 0.4536 (lower one-sided)  $Pr(Ex)$  posed failures >= 19) = 0.6737 (upper one-sided) Two-sided p-value = 0.9071

See [R] [Epitab](https://www.stata.com/manuals/repitab.pdf#rEpitab) for details about the exact option and other stir options.

### **Video example**

<span id="page-3-0"></span>[How to calculate incidence rates and incidence-rate ratios](https://www.youtube.com/watch?v=ItmXrcfpTfE&list=UUVk4G4nEtBS4tLOyHqustDA)

### **Stored results**

stir (without strata()) stores the following in  $r()$ :

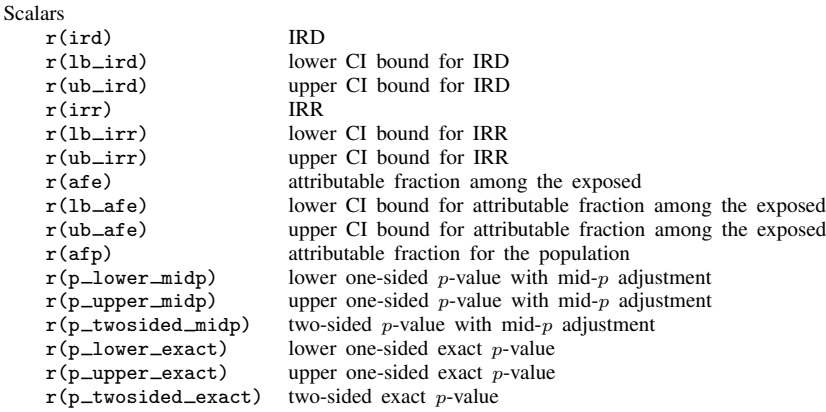

stir, strata() stores the following in  $r()$ :

### **Scalars**

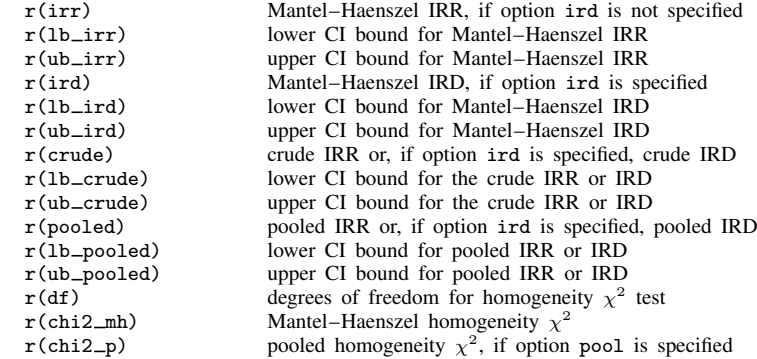

## <span id="page-3-1"></span>**Methods and formulas**

<span id="page-3-2"></span>stir simply accumulates numbers of failures and time at risk by exposed and unexposed (by strata, if necessary) and passes the calculation to ir; see [R] [Epitab](https://www.stata.com/manuals/repitab.pdf#rEpitab).

### **Reference**

Dupont, W. D. 2009. [Statistical Modeling for Biomedical Researchers: A Simple Introduction to the Analysis of](http://www.stata.com/bookstore/smbr.html) [Complex Data](http://www.stata.com/bookstore/smbr.html). 2nd ed. Cambridge: Cambridge University Press.

## <span id="page-4-0"></span>**Also see**

- [ST] [stset](https://www.stata.com/manuals/ststset.pdf#ststset) Declare data to be survival-time data
- [ST] [stsum](https://www.stata.com/manuals/ststsum.pdf#ststsum) Summarize survival-time data
- [R] [Epitab](https://www.stata.com/manuals/repitab.pdf#rEpitab) Tables for epidemiologists

Stata, Stata Press, and Mata are registered trademarks of StataCorp LLC. Stata and Stata Press are registered trademarks with the World Intellectual Property Organization of the United Nations. StataNow and NetCourseNow are trademarks of StataCorp LLC. Other brand and product names are registered trademarks or trademarks of their respective companies. Copyright  $\odot$  1985–2023 StataCorp LLC, College Station, TX, USA. All rights reserved.

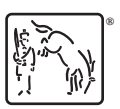

For suggested citations, see the FAQ on [citing Stata documentation](https://www.stata.com/support/faqs/resources/citing-software-documentation-faqs/).